SAP ABAP table T77KT {Plan Scenario Texts for Personnel Cost Planning}

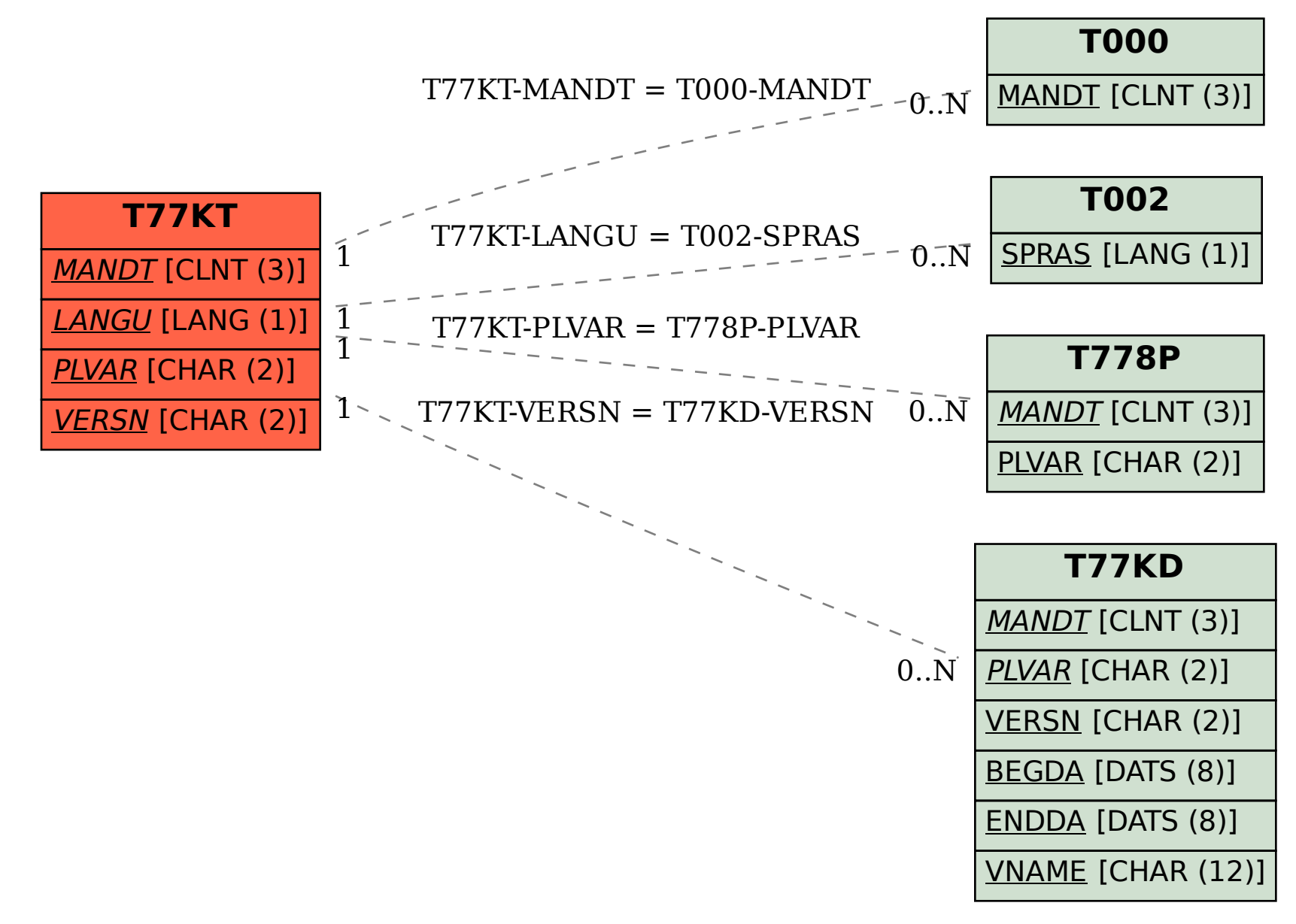